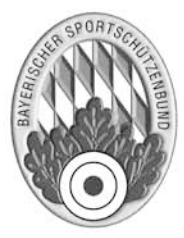

## Antrag zur Verleihung von Ehrenzeichen des Bayerischen Sportschützenbundes e.V.

## für 10-, 25-, 40-, 50-,60-, 70-, 75-, und 80-jährige Mitgliedschaft

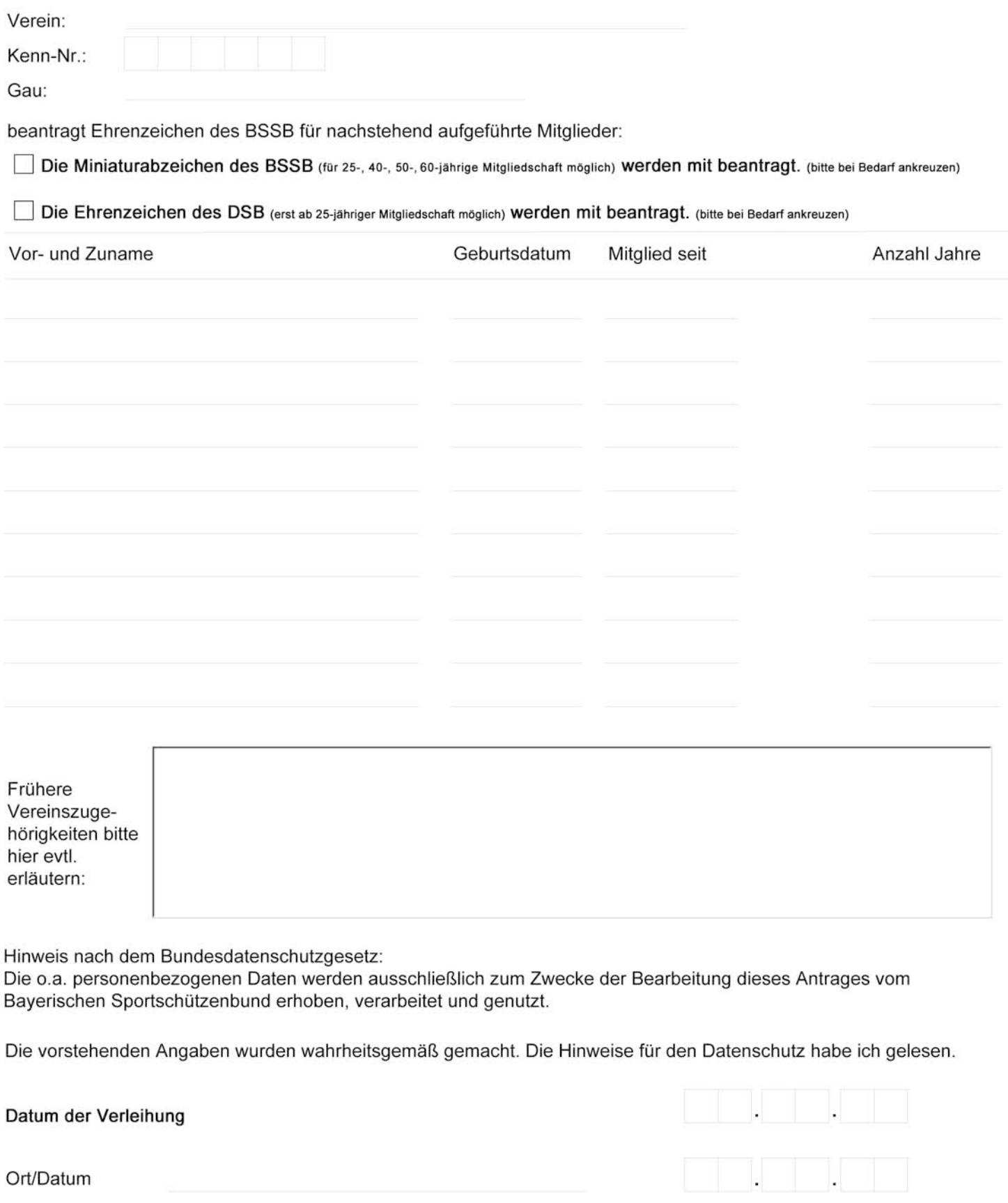